Monday, March 6, 2023

Computer Systems Winter 2023 Stanford University Computer Science Department

Reading: Chapter 5, textbook

Lecturer: Chris Gregg

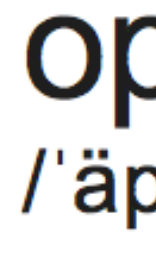

verb verb: optimize; 3rd person present: optimizes; past tense: optimized; past participle: optimized; gerund or present participle: optimizing; verb: optimise; 3rd person present: optimises; past tense: optimised; past participle: optimised; gerund or present participle: optimising

make the best or most effective use of (a situation, opportunity, or resource). "to optimize viewing conditions, the microscope should be correctly adjusted"

### op - ti - mize /'äptə mīz/ $\ket{\psi}$

• COMPUTING

rearrange or rewrite (data, software, etc.) to improve efficiency of retrieval or processing.

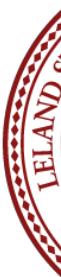

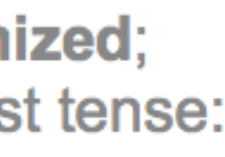

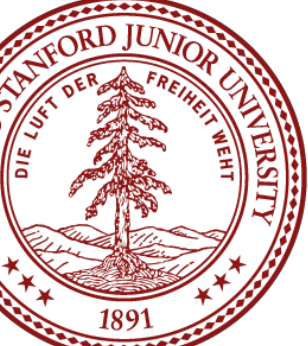

CS 107 Lecture 16: Optimization

# Today's Topics

- Programs from class: /afs/ir/class/cs107/samples/lect15
- Optimization:
	- What optimizing compilers do and don't do
	- GCC explorer:<https://godbolt.org/g/3p91t2>
- Memory Performance
	- How memory is organized
	- **Caching**
	- Impact of temporal and spatial locality
- Profiling tools
	- Measuring runtime and memory performance

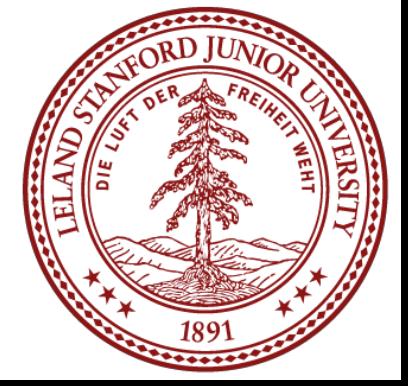

# A few quotes on optimization

"We should forget about small efficiencies, say about 97% of the time: premature optimization is the root of all evil. "

— Donald Knuth

"More computing sins are committed in the name of efficiency (without necessarily achieving it) than for any other single reason - including blind stupidity." — W.A. Wulf (University of Virginia)

"Bottlenecks occur in surprising places, so don't try to second guess and put in a speed hack until you have proven that's where the bottleneck is." — Rob Pike (Google, created UTF-8, the Go programming language)

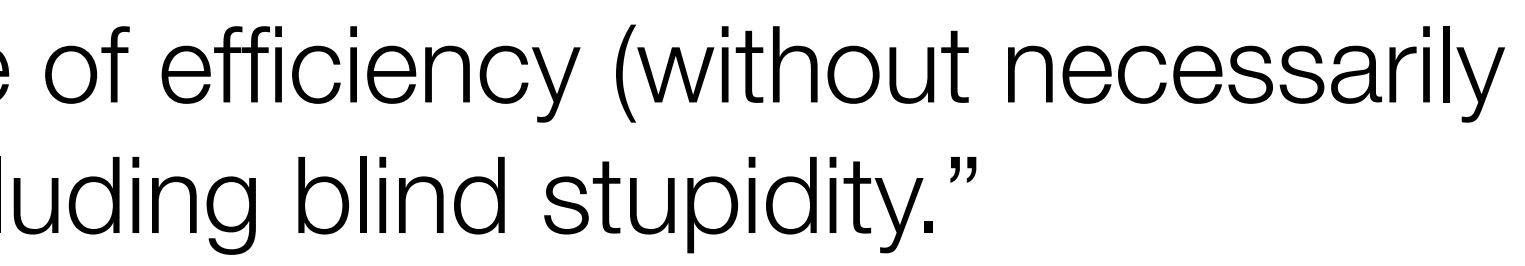

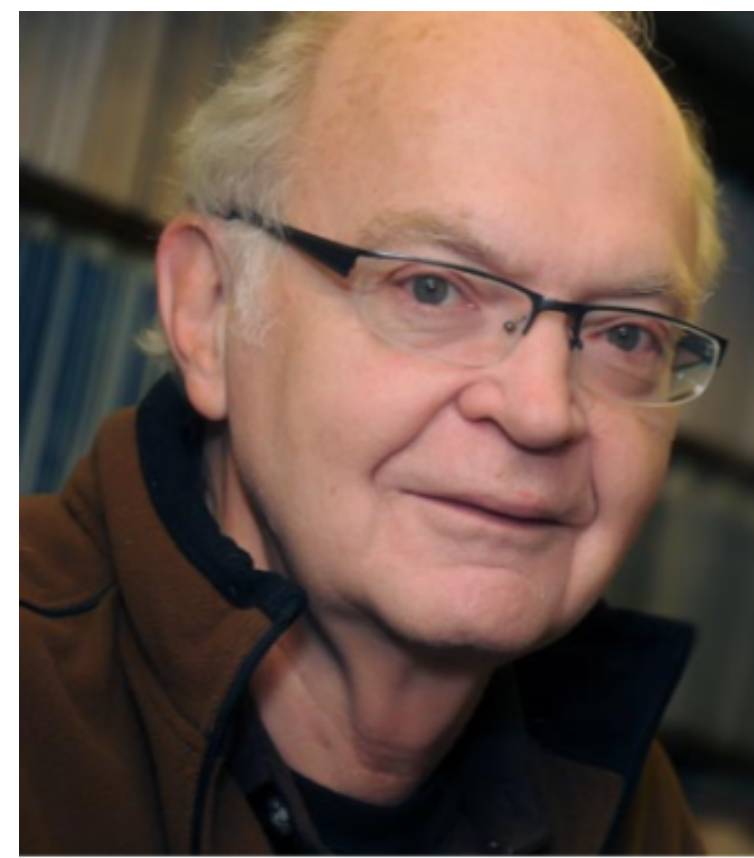

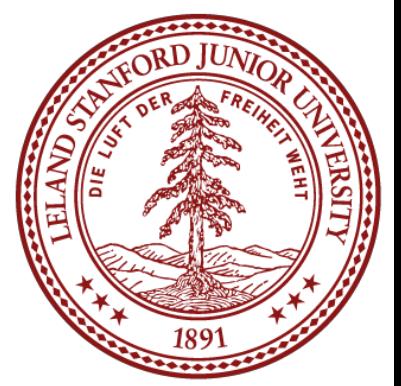

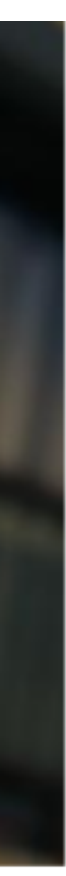

### Optimization Considerations

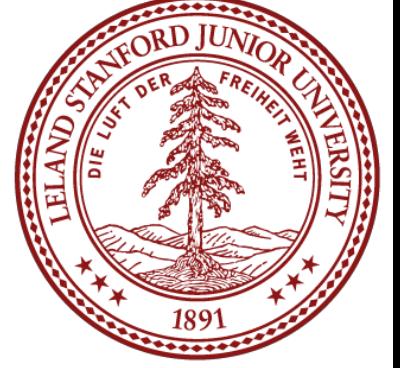

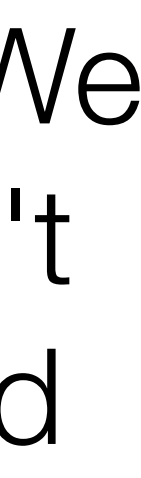

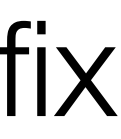

**Measure, measure, measure!** Time your code to see if there is even an issue. We optimize code to make it faster (or smaller) — if there isn't a problem already, don't optimize. In other words, if it works okay at the scale you care about, don't try and optimize.

For example, if the code scales well already, it probably doesn't need to be optimized further.

**Use the correct algorithm and design** — optimization won't change Big O or fix a bad design, and your biggest win will be because you've chosen the correct algorithms to begin with.

### Optimization Considerations

- **Keep it simple!**  Simple code that is easy to understand and debug is generally best. In this case you are optimizing the programmer's time. This is especially true
- **Let gcc do its optimizations** don't pre-optimize, and after you compile with a high optimization in gcc, look at the assembly code and analyze it to see where you

for the parts of your code that aren't providing the bottleneck.

**Optimize explicitly as a last resort** — measure again, and attack the bottlenecks

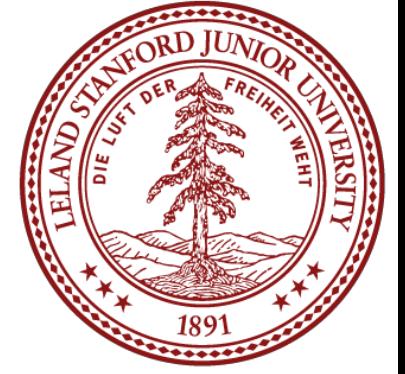

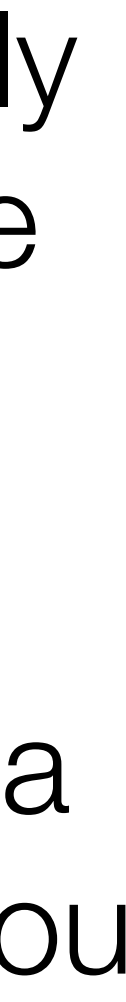

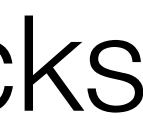

may be able to optimize.

first.

# Optimization Blockers

Programmers need to be careful to write code that can be optimized!

Although this isn't always possible, it is a good goal to have.

Let's look at two functions:

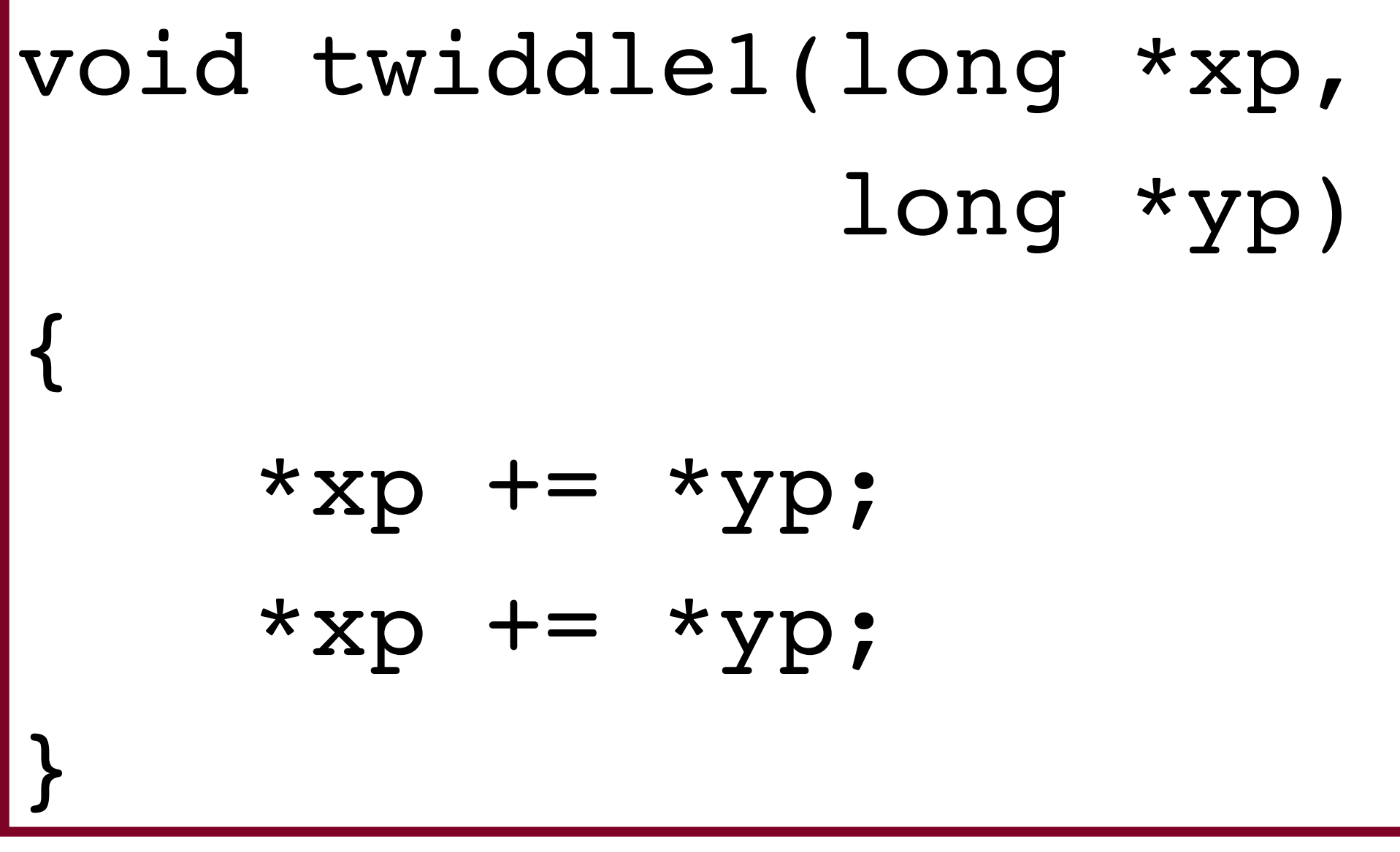

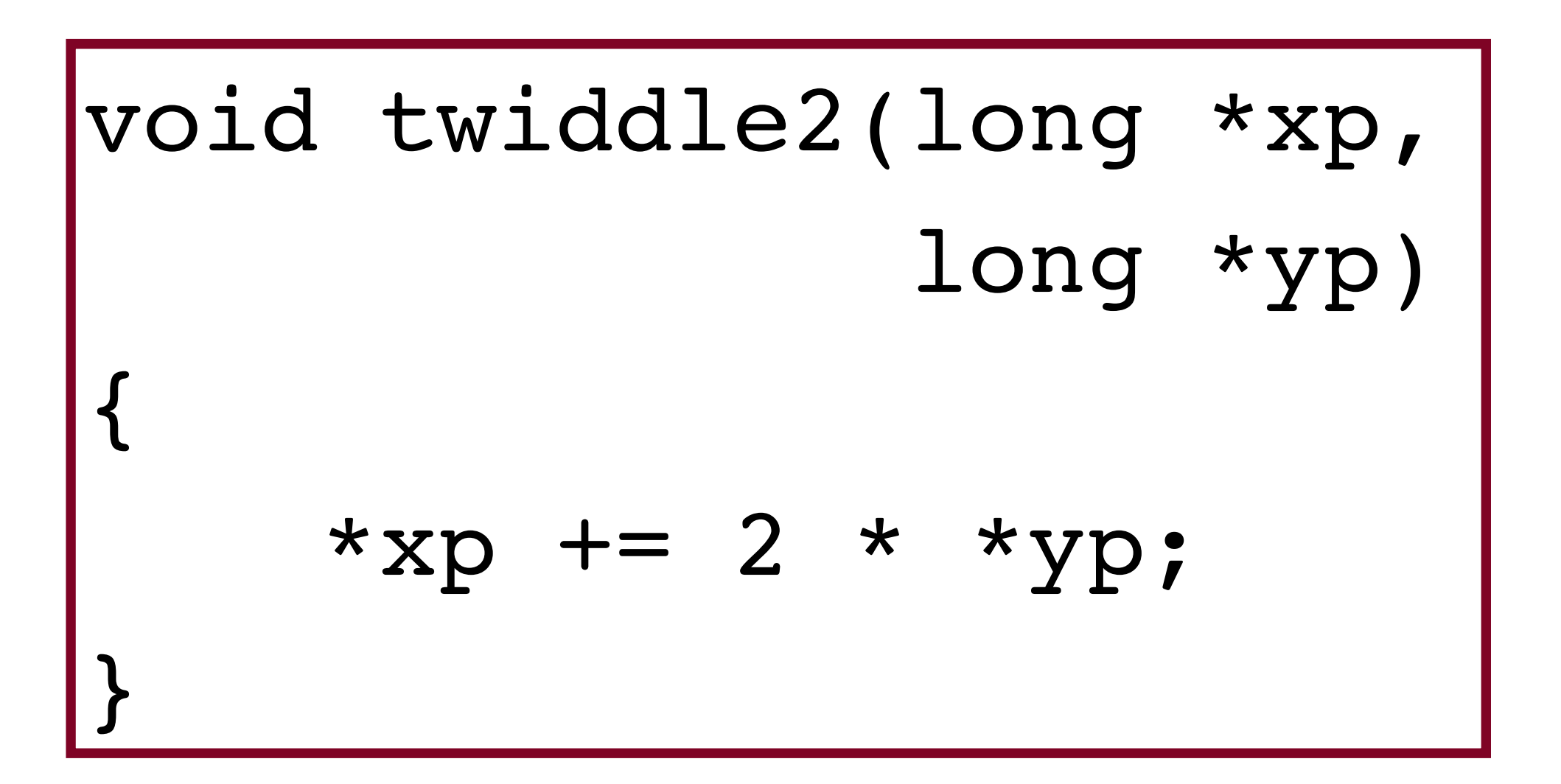

The functions perform the same thing, right?

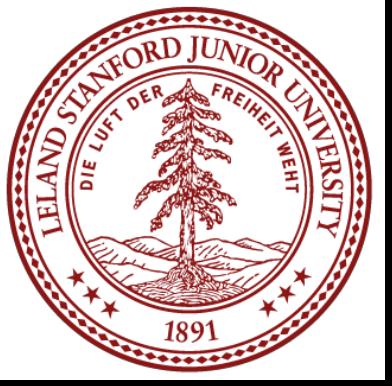

# Optimization Blockers

```
$ ./twiddle 2 3
a: 2, b: 3
after twiddle1(&a, &b), a = 8
a: 2, b:3
after twiddle2(\alpha a, \alpha b), a = 8a: 2
after twiddle1(&a, &a), a = 8
a: 2
after twiddle2(\&a, \&a), a = 6
```
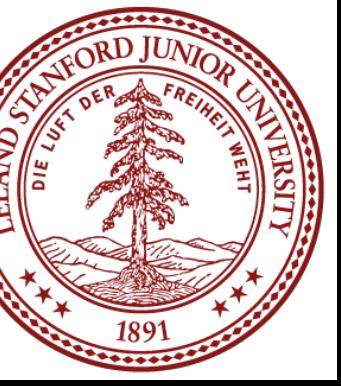

Oops — if the pointer is the same, we have a problem! Pointers can be *optimization blockers*. gcc won't optimize twiddle1 to twiddle2, because it could lead to incorrect code.

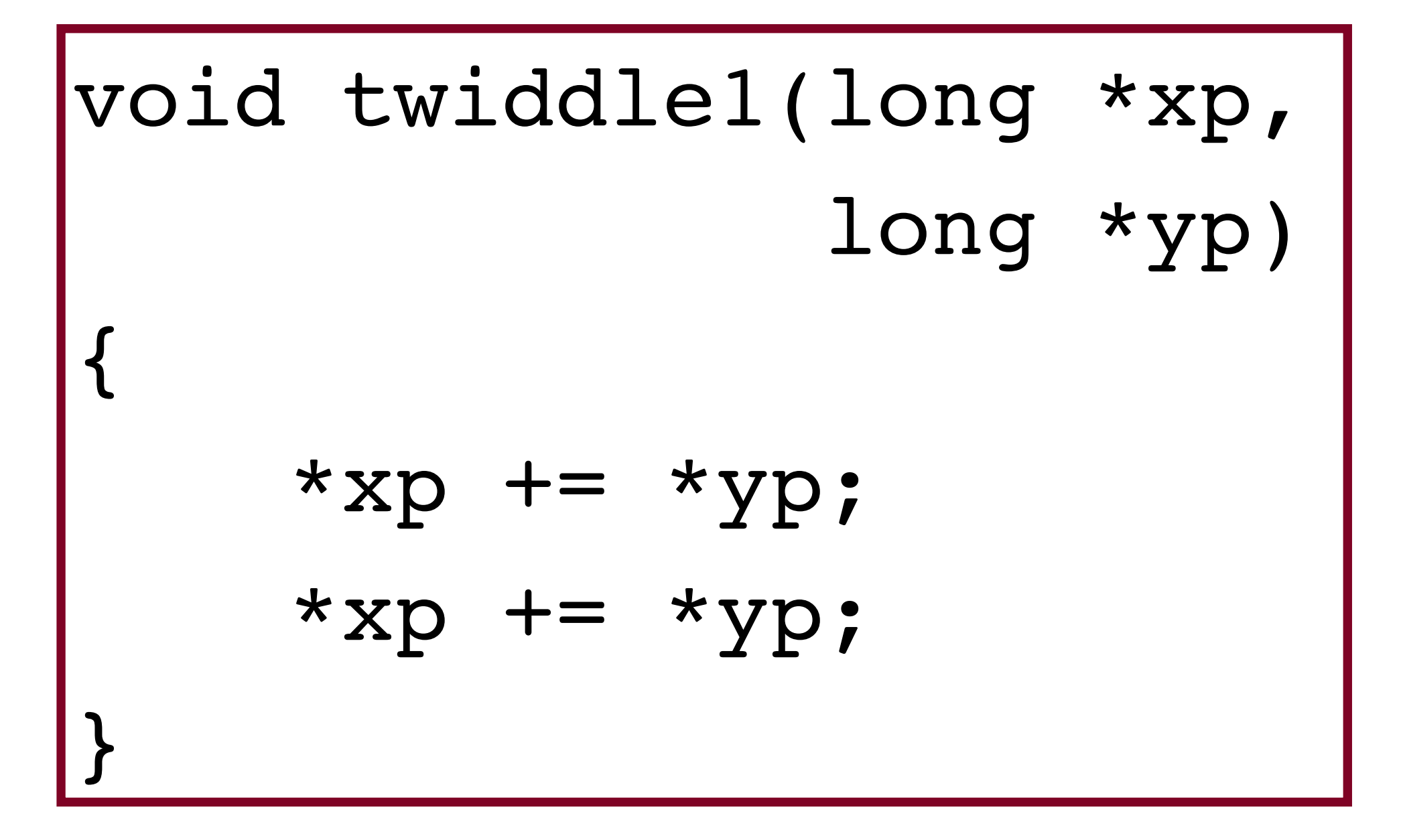

void twiddle2(long \*xp, long \*yp) {  $*xp += 2 * *yp;$ }

# Optimization Examples: Constant Folding

### GCC explorer:<https://gcc.godbolt.org/z/vbfTjehPa>

### -O0 -O2

The compiler doesn't need to do as many real-time calculations, and *folds* the constants into two calculations.

med long val)

 $=$   $\sim$  0U/UCHAR MAX;  $\text{S}$  = ones << (CHAR BIT - 1); & highs;

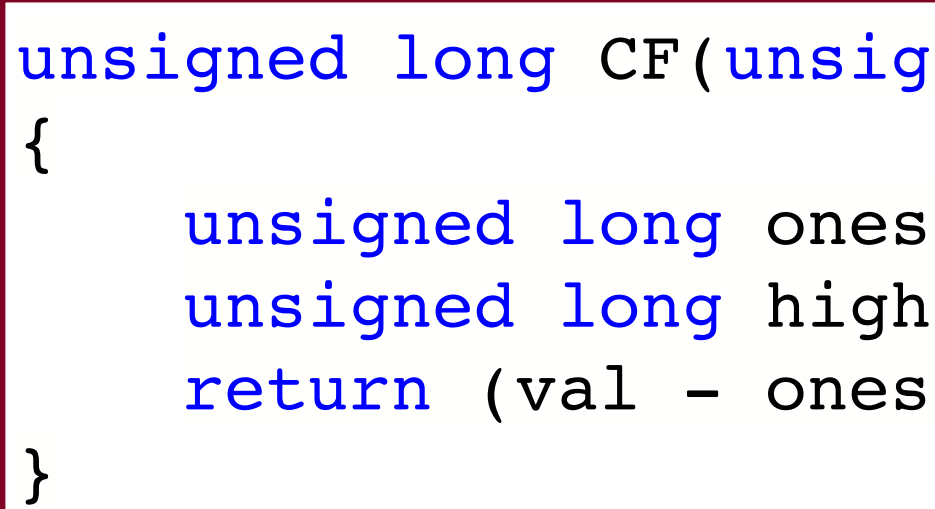

```
pushq %rbp
movq %rsp, %rbp
movq %rdi, -24(%rbp)
movq $16843009, -8(%rbp)
movq -8(%rbp), %rax
salq $7, %rax
movq %rax, -16(%rbp)
movq -24(%rbp), %rax
subq -8(%rbp), %rax
andq -16(%rbp), %rax
popq %rbp
ret
```

```
leaq -16843009(%rdi), %rax
andl $2155905152, %eax
ret
```
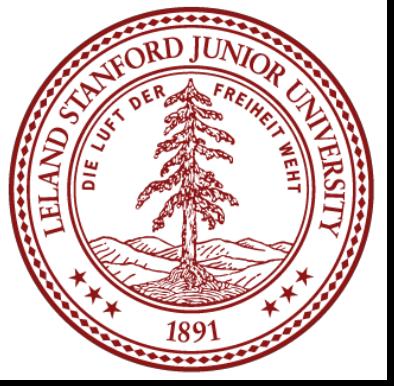

### Optimization Ex: Common Subexpression Elimination

int CSE(int num, int val) int  $a = (val + 50)$ ; int  $b = num * a - (50 + val);$ return (val +  $(100 / 2)$ ) + b;

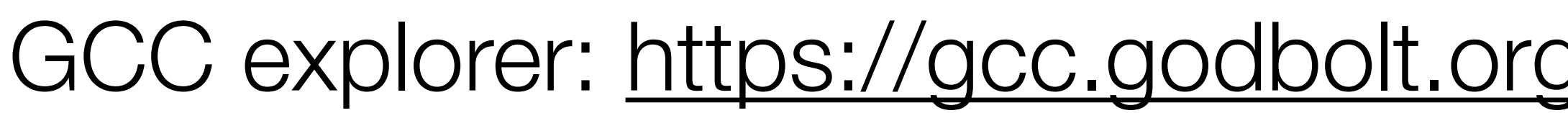

{

}

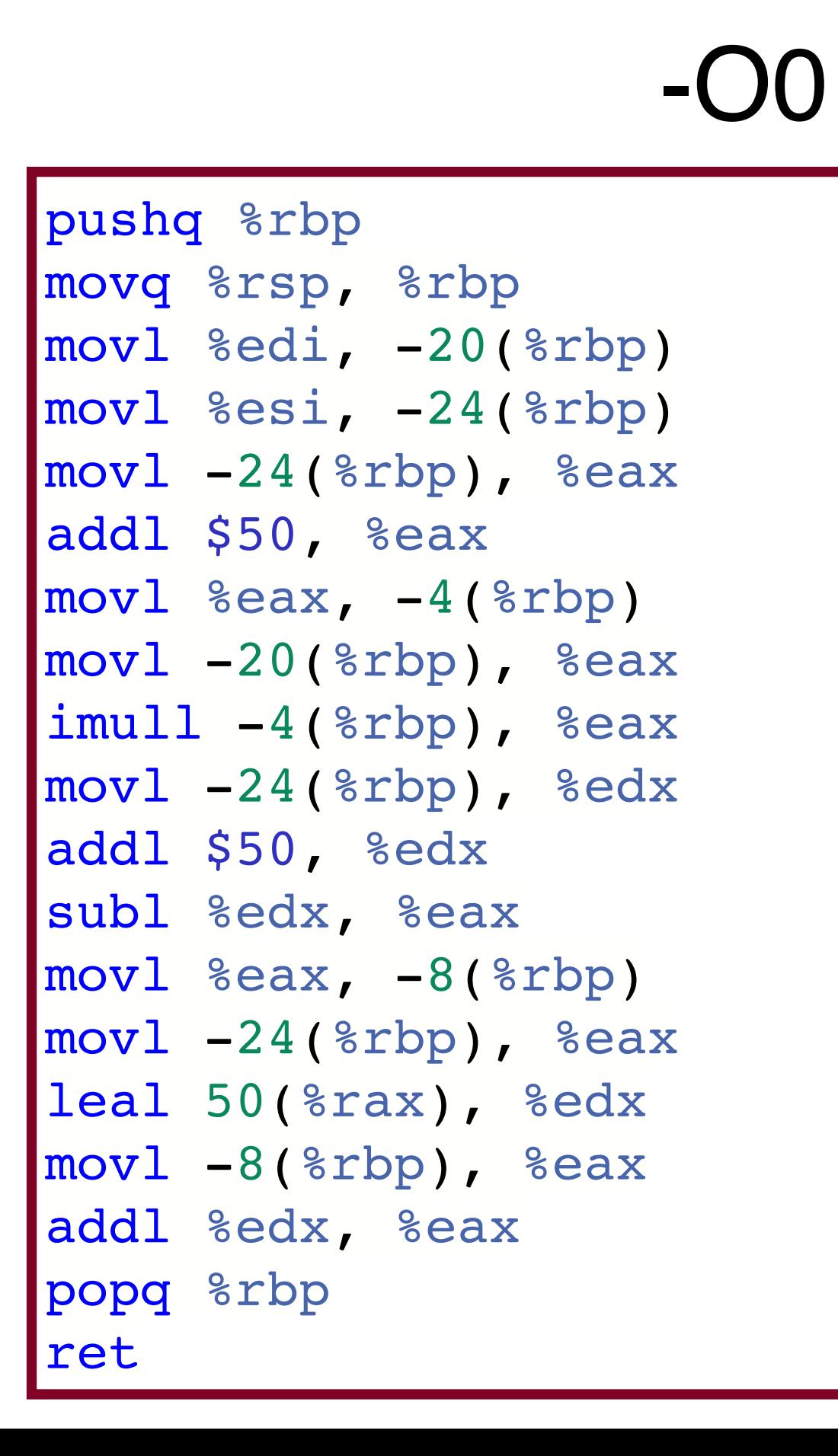

```
leal 50(%rsi), %eax
imull %edi, %eax
ret
```
-O2

The complier is able to *eliminate subexpressions* by determining that they are the same.

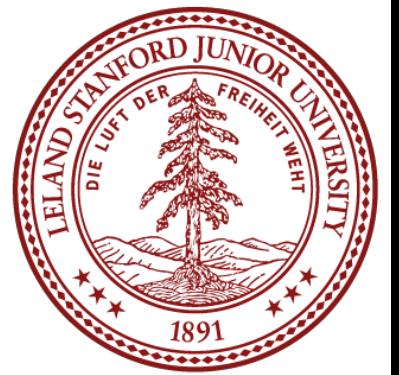

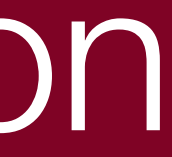

## Optimization Ex: Strength Reduction

```
int SR(int a, int val)
    unsigned int b = 5*val;int c = b / (1 << val);
    return (b + c) & 2;
```
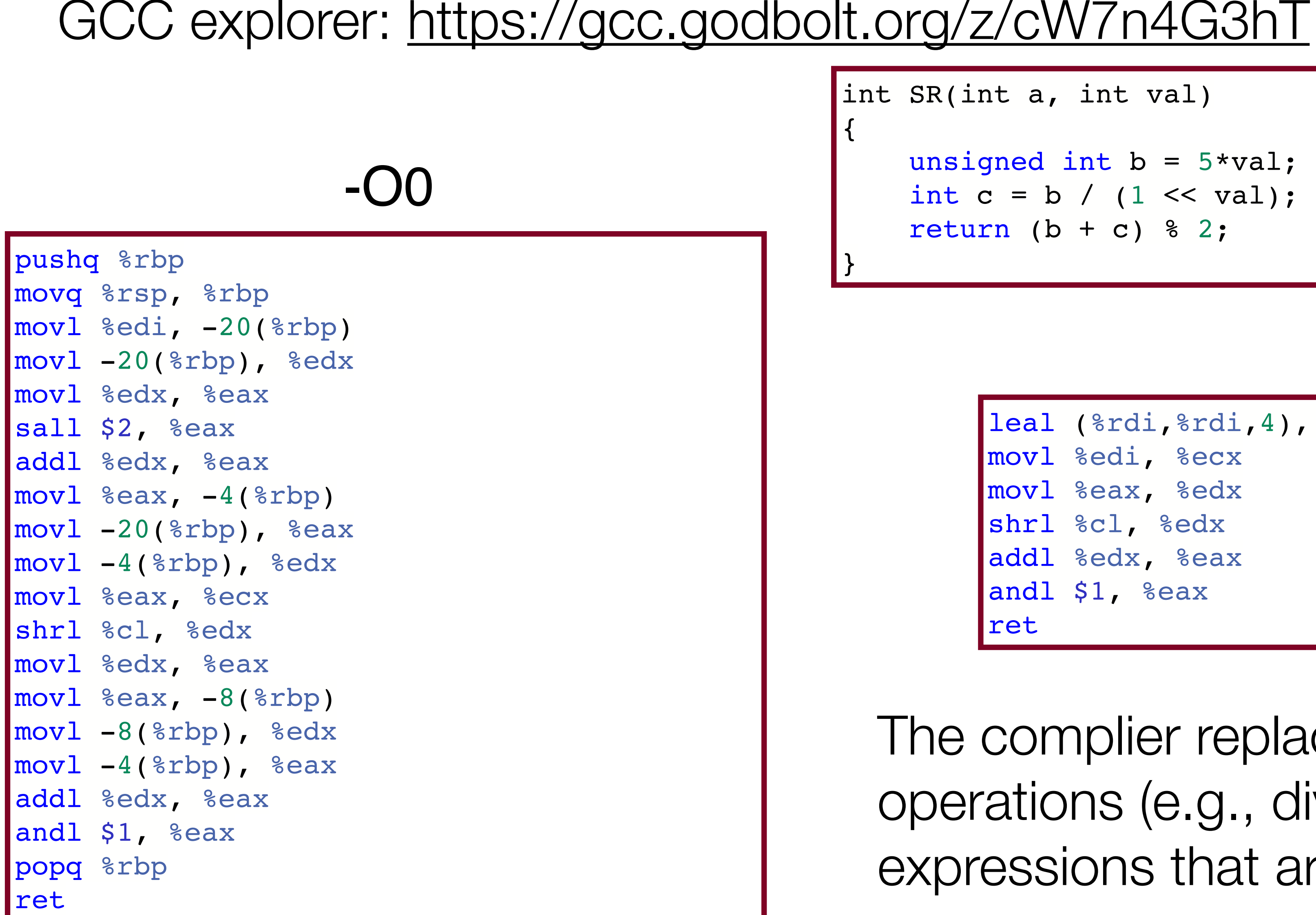

leal (%rdi,%rdi,4), %eax movl %edi, %ecx movl %eax, %edx shrl %cl, %edx addl %edx, %eax andl \$1, %eax ret

### -O2

The complier replaces expensive (strong) operations (e.g., divides) with equivalent expressions that are *less strong*.

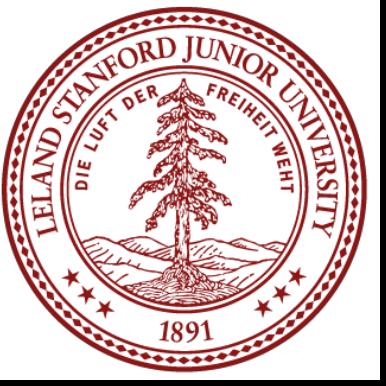

### Optimization Ex: Code Motion

```
int CM(int val)
```

```
 int sum = 0;
    sum += 6 + 14 * val; } while (sum < (9 / val));
 return sum;
```
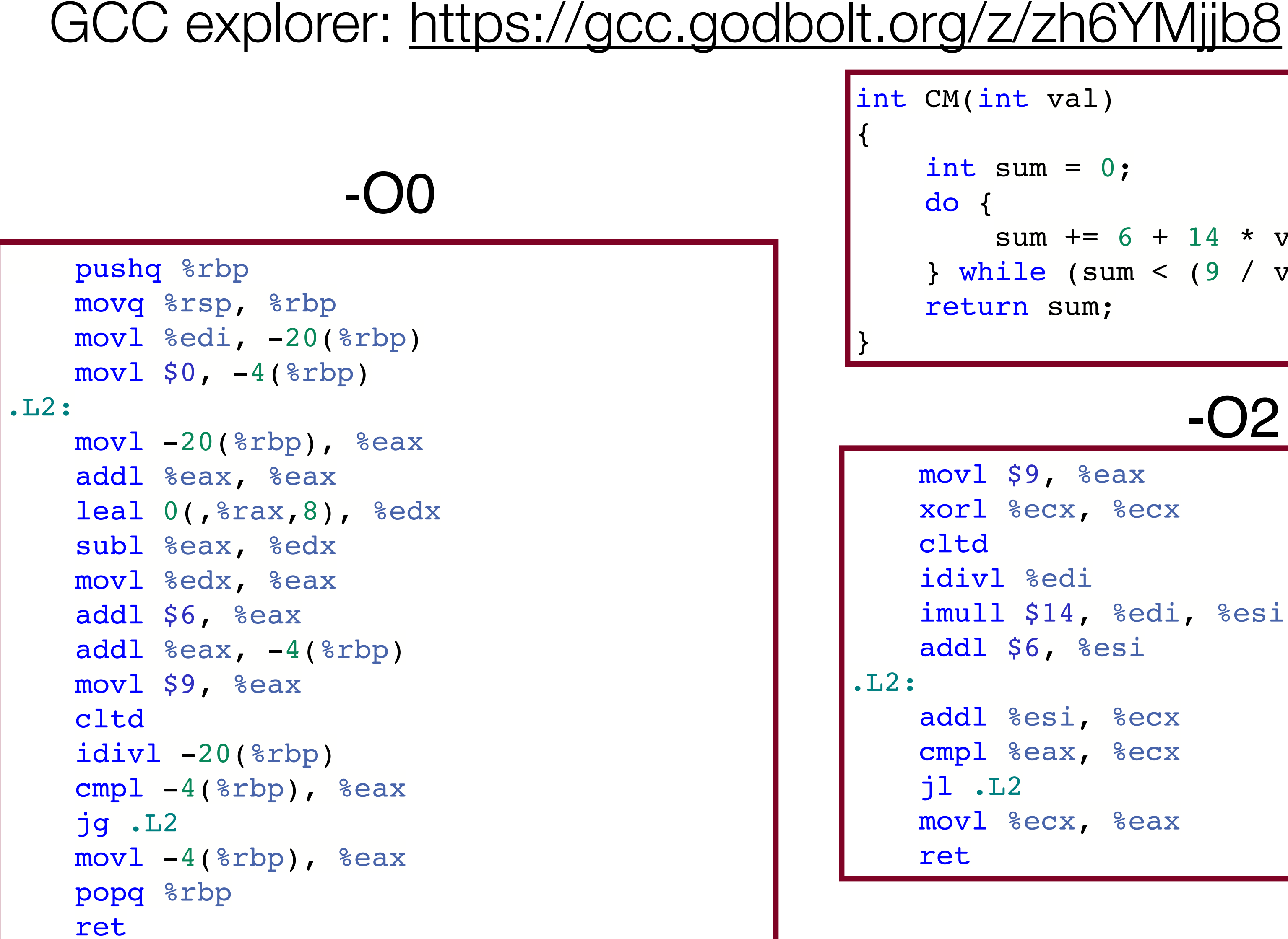

```
 movl $9, %eax
 xorl %ecx, %ecx
 idivl %edi
 imull $14, %edi, %esi
 addl $6, %esi
 addl %esi, %ecx
 cmpl %eax, %ecx
j1.L2
 movl %ecx, %eax
```
-O2 The compiler *moves code* out of loops if it can: it only needs to perform the operation once, so it does.

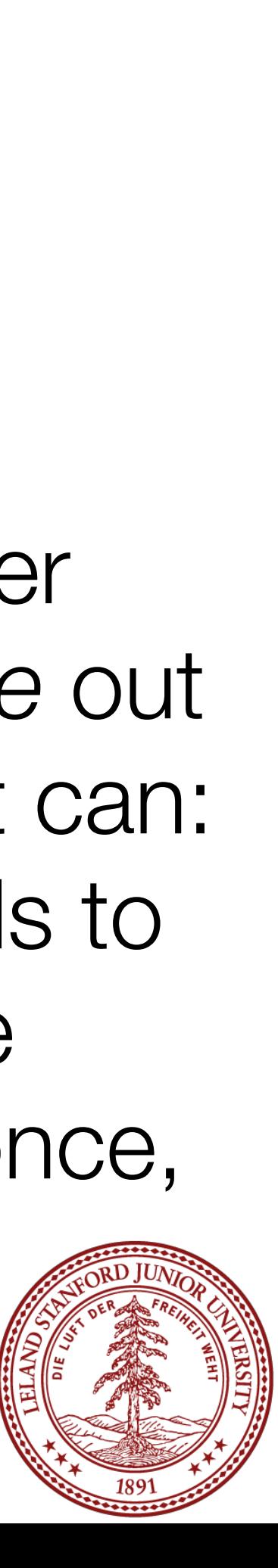

## Optimization Ex: Dead Code Elimination

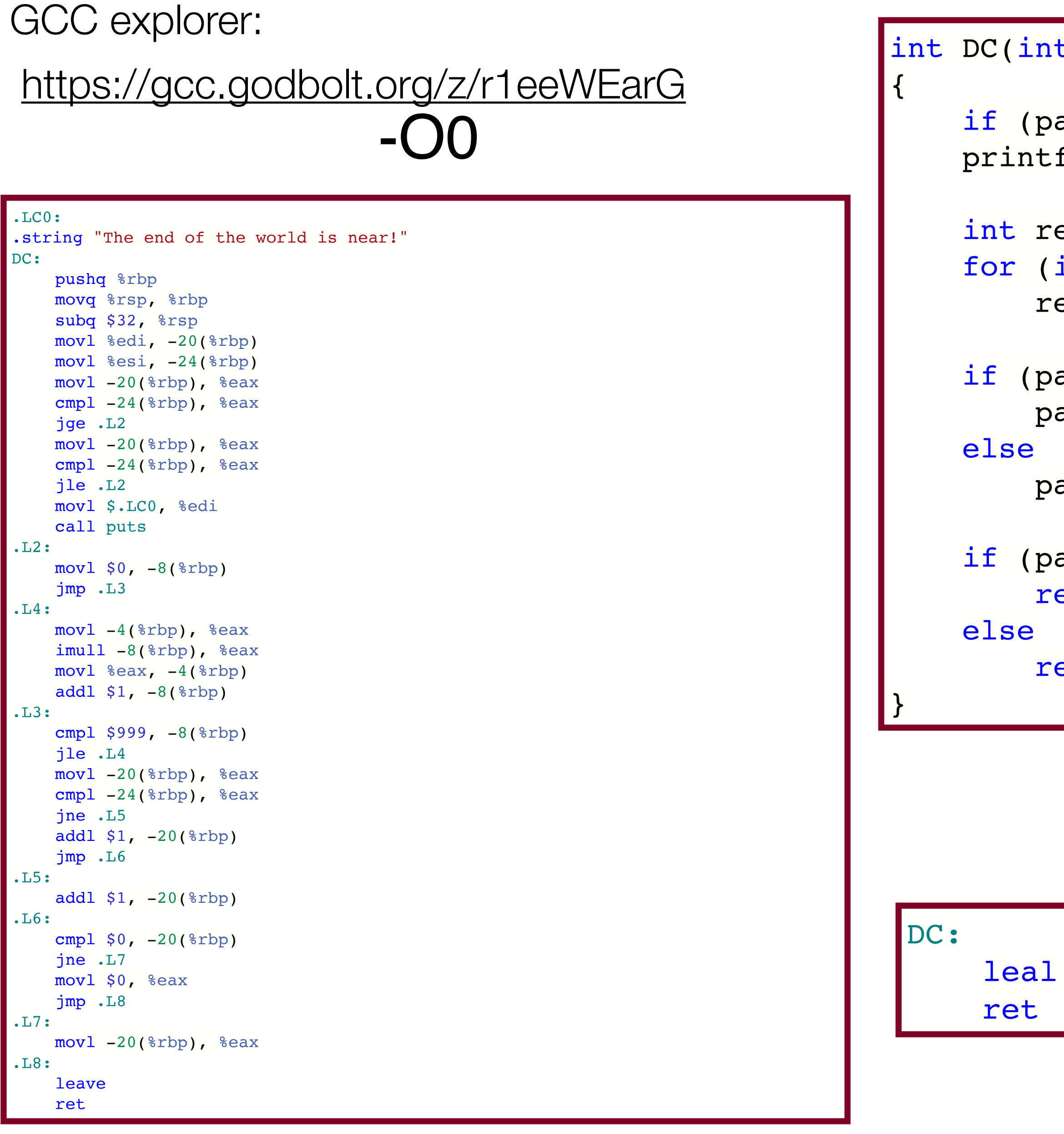

```
t param1, int param2)
```

```
aram1 < param2 && param1 > param2) // can this test ever be true?
f("The end of the world is near!\n");
```

```
esult;
int i = 0; i < 1000; i++)
esult *= i;
```

```
aram1 == param2) // if/else obviously same on both paths
\text{aram1++};
```

```
\text{aram1++};
```

```
aram1 == 0) // if/else no-so-obviously same on both paths
eturn 0;
```

```
eturn paraml;
```
1(%rdi), %eax

-O2 The compiler realizes that most of the code does not perform useful work, so it just removes it!

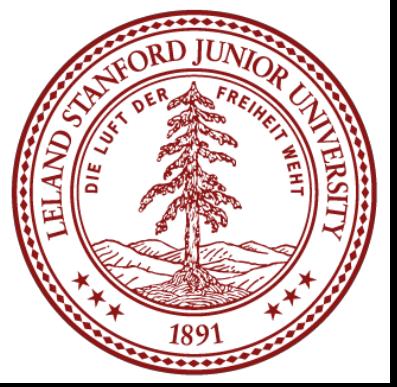

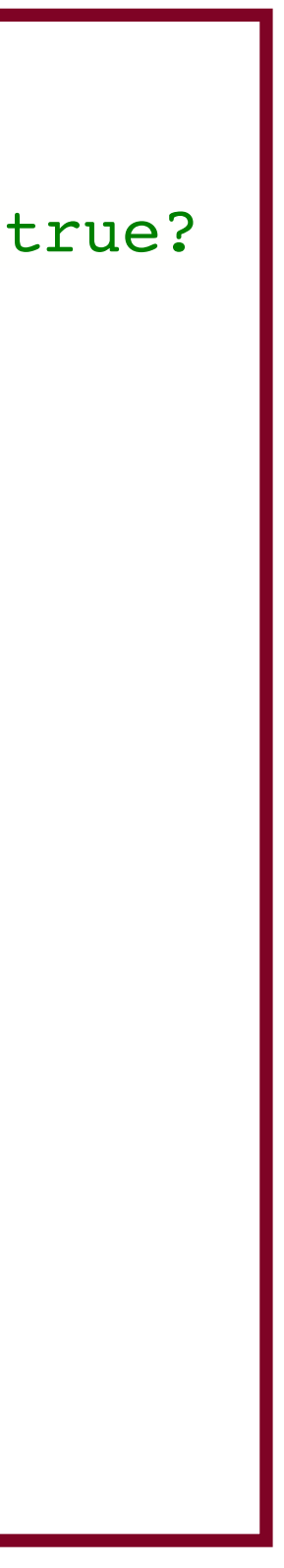

# gcc and optimization

-O0 // faithful, literal match to C, and the best for debugging (but everything goes

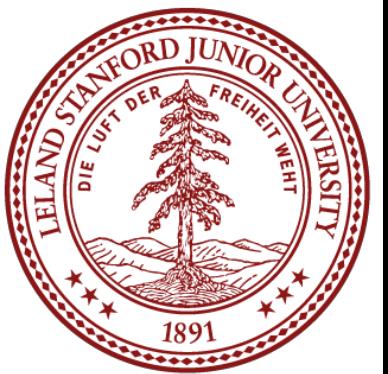

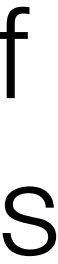

- on the stack)
- -Og // streamlined, but debug-friendly (we used this for most assignments and bank vault)
- -O2 // apply all acceptable optimizations

-O3 // even more optimizations, but relies strongly on exact C specification (e.g., if you assume, for instance that signed numbers wrap, your code might break with this optimization level)

-Os // optimize for code size; performs the -O2 optimizations that don't increase the code size (e.g., no function alignment)

You can see all optimizations that will be run by compiling with the following flags: gcc -O3 prog.c -o prog -Q --help=optimizers

# gcc and optimization

gcc knows the hardware you are running on, including:

- Register allocation
- Instruction choice
- Alignment

All transformations made by gcc during optimization should be legal and equivalent to your original C program.

The optimizations are conservative (e.g., it rarely tries to perform too much optimization with pointers, and it rarely removes a function unless it knows

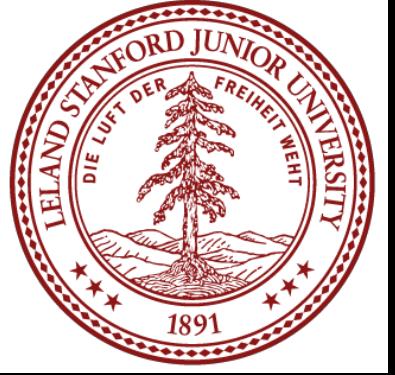

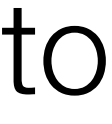

- The compiler knows about compile time, not run time.
- enough about it to do so).

# gcc and optimization

How do we measure performance?

• Timers! There are a number of different ways to do it. One timer, rtdsc, is only available in assembly, although we can write a C program to access it by using

- "inline assembly" or linking to an assembly function.
- We can also use valgrind --tool=callgrind

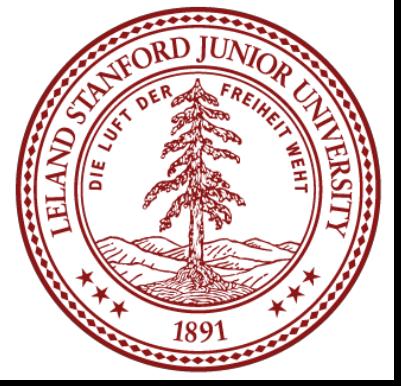

You should time unoptimized vs. optimized

- mult.c
- sorts.c
- fact.c
- array.c

### gcc cannot fix algorithmic weaknesses, or big-O!

If you optimize too early yourself, gcc may not be able to figure out any further optimizations

gcc generally cannot remove function calls, nor can it "see through" pointers to determine if aliasing has occurred.

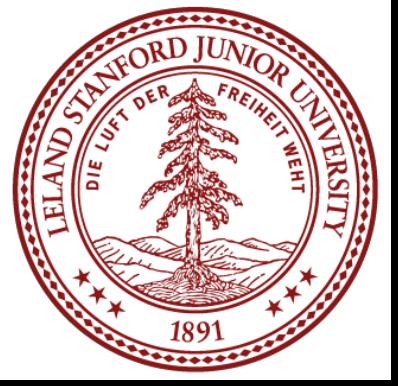

Example: summing the char values in a string

```
int charsum(char *s)
{
    int sum = 0;for (size_t i = 0; i < strlen(s); i++) {
        sum += s[i];
 } 
     return sum;
}
```
1. What is going to cause the bottleneck for this function?

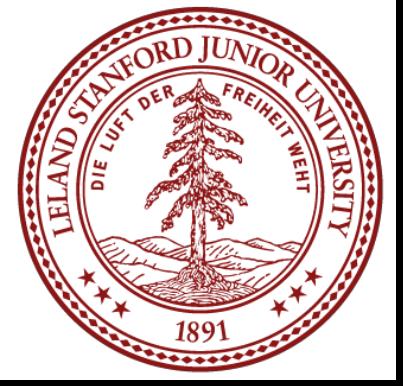

```
int charsum(char *s)
{
    int sum = 0;for (size_t i = 0; i < strlen(s); i++) {
        sum += s[i];
 } 
     return sum;
}
```
1. What is going to cause the bottleneck for this function? strlen(s) -- it must search one character at a time!

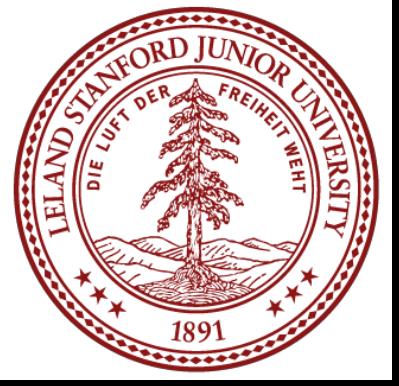

# What gcc can do

Example: summing the char values in a string

```
int charsum(char *s)
{
    int sum = 0;for (size_t i = 0; i < strlen(s); i++) {
        sum += s[i];
 } 
     return sum;
}
```
- 1. What is going to cause the bottleneck for this function? strlen(s) -- it must search one character at a time!
- 2. What can the compiler do about it?

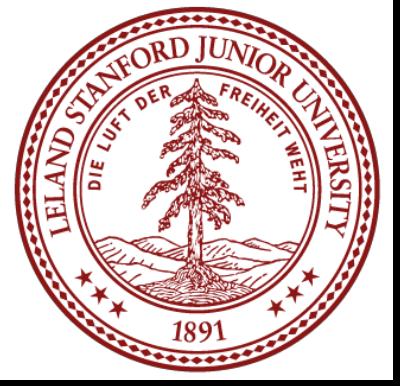

Example: summing the char values in a string

# What gcc can do

```
int charsum(char *s)
{
    int sum = 0;for (size_t i = 0; i < strlen(s); i++) {
        sum += s[i];
 } 
     return sum;
}
```
- 1. What is going to cause the bottleneck for this function? strlen(s) -- it must search one character at a time!
- 2. What can the compiler do about it?

```
int charsum2(char *s)
{
    int sum = 0;
    size t len = strlen(s);
    for (size_t i = 0; i < len; i++) {
        sum += s[i]; }
     return sum;
}
```
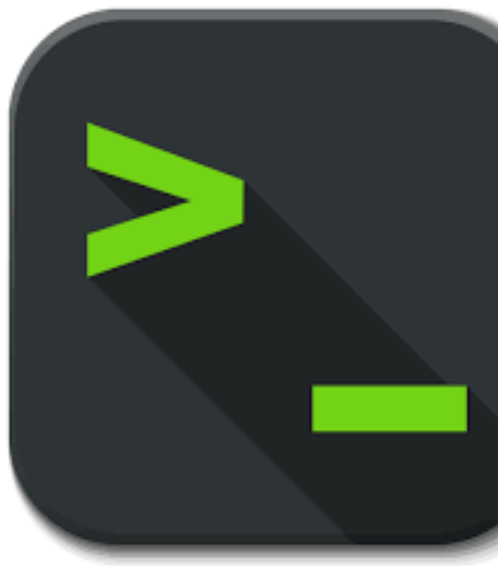

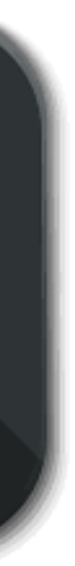

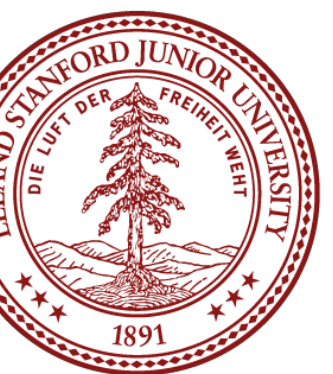

Example: summing the char values in a string

Example: converting a string to lowercase

```
void lower1(char *s)
{
    for (size_t i = 0; i < strlen(s); i++) {
        if (s[i] >= 'A' \&amp; s[i] <= 'Z') {
            s[i] -= ('A' - 'a');
 }
     }
}
```
1. What is going to cause the bottleneck for this function?

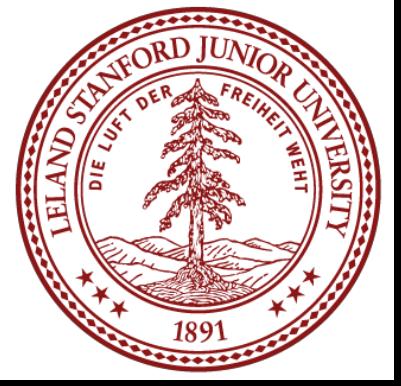

Example: converting a string to lowercase

1. What is going to cause the bottleneck for this function? strlen(s) -- it must search one character at at time!

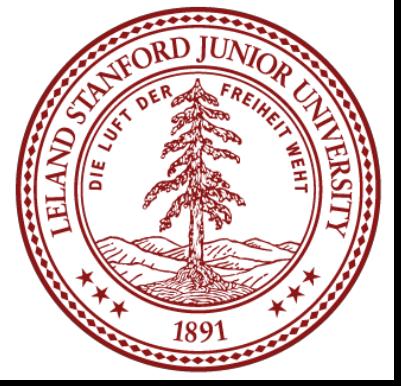

```
void lower1(char *s)
{
    for (size_t i = 0; i < strlen(s); i++) {
        if (s[i] >= 'A' \&amp; s[i] <= 'Z') {
            s[i] -= ('A' - 'a');
 }
 }
}
```
Example: converting a string to lowercase

```
void lower1(char *s)
{
    for (size_t i = 0; i < strlen(s); i++) {
        if (s[i] >= 'A' \&amp; s[i] <= 'Z') {
            s[i] -= ('A' - 'a');
 }
 }
}
```
- 1. What is going to cause the bottleneck for this function? strlen(s) -- it must search one character at at time!
- 2. Can the compiler move this out of the loop?

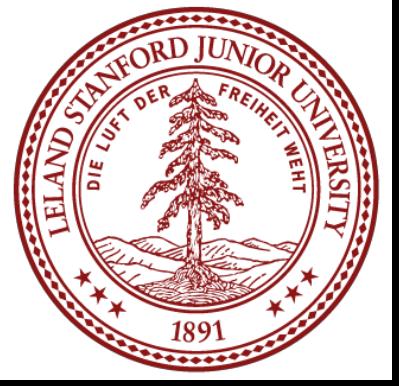

Example: converting a string to lowercase

```
void lower1(char *s)
{
    for (size_t i = 0; i < strlen(s); i++) {
        if (s[i] >= 'A' \&amp; s[i] <= 'Z') {
            s[i] -= ('A' - 'a');
 }
 }
}
```
- 1. What is going to cause the bottleneck for this function? strlen(s) -- it must search one character at at time!
- 2. Can the compiler move this out of the loop? It cannot! Because s is changing, the compiler won't risk moving strlen() outside the loop. It can't figure out that a zero won't ever be put into the string (changing the string's length).

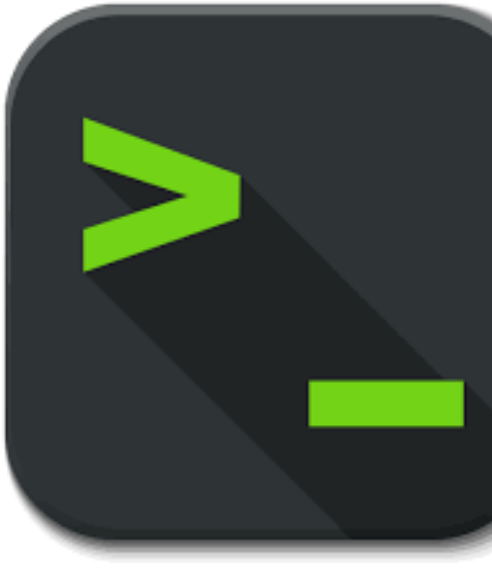

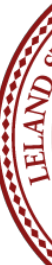

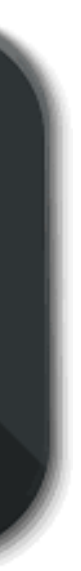

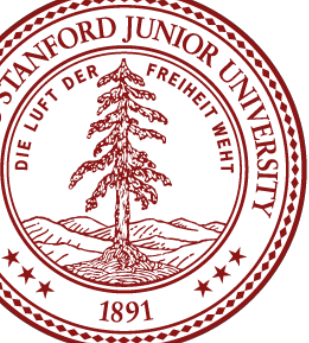

Let's look at some code for a vector -- this is the textbook example in chapter 5 handout: /afs/ir/class/cs107/lect15/vector\_handout.pdf

Let's look at the combine functions (there are four versions). The first version is this:

```
void combine1(vec_ptr v, data_t *dest)
{
    *dest = IDENT; // 0for (long i = 0; i < vec length(v); i++) {
       data t val;
        get vec_element(v, i, &val);
        *dest = *dest OP val; // OP is +
 }
}
```
Original clock-ticks per call to combine1: -O1: 11.3 -O2: 9.3

What might we do to improve this function?

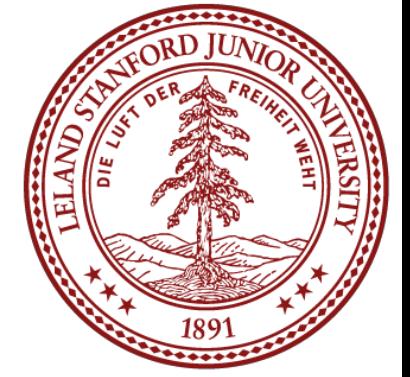

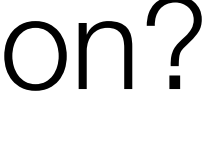

Let's look at some code for a vector -- this is the textbook example in chapter 5 handout: /afs/ir/class/cs107/samples/lect16/vector\_handout.pdf

Let's look at the combine functions (there are four versions). The first version is this:

What might we do to improve this function? Original clock-ticks per call to combine1: -O1: 11.3 -O2: 9.3

Let's move the call to vec length out of the function.

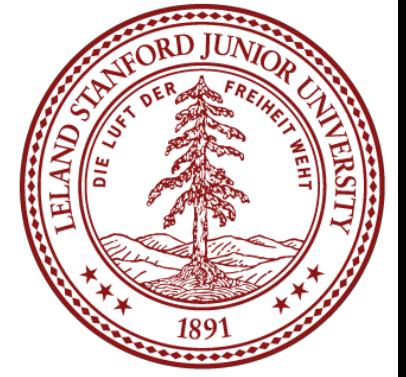

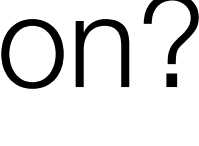

```
void combine1(vec_ptr v, data_t *dest)
{
     *dest = IDENT;
    for (long i = 0; i < vec length(v); i++) {
        data t val;
        get vec element(v, i, &val);
         *dest = *dest OP val;
 }
}
```
### Here is combine2:

```
// move call to vec length out of loop
void combine2(vec ptr v, data_t *dest)
{
    long length = vec length(v);
     *dest = IDENT;
    for (long i = 0; i < length; i++) {
        data t val;
         get_vec_element(v, i, &val);
         *dest = *dest OP val;
 }
}
```
Better! Both optimizations ended up about the same for combine2. Can we do better?

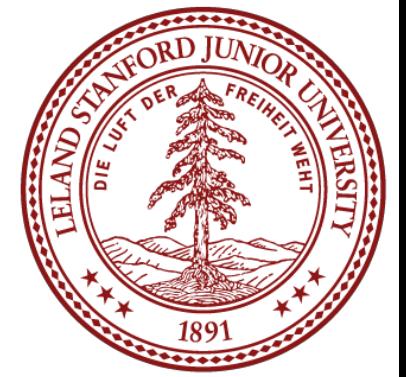

### Clock-ticks for combine1 and combine2: comb1 comb2 -O1: 11.3 5.8 -O2: 9.3 5.8

### Here is combine2:

```
// move call to vec length out of loop
void combine2(vec_ptr v, data_t *dest)
{
    long length = vec length(v);
     *dest = IDENT;
    for (long i = 0; i < length; i++) {
        data t val;
         get_vec_element(v, i, &val);
         *dest = *dest OP val;
 }
}
```
Maybe the call to get vec element seems like it may be causing a bottleneck. Let's look at that function.

Better! Both optimizations ended up about the same for combine2. Can we do better?

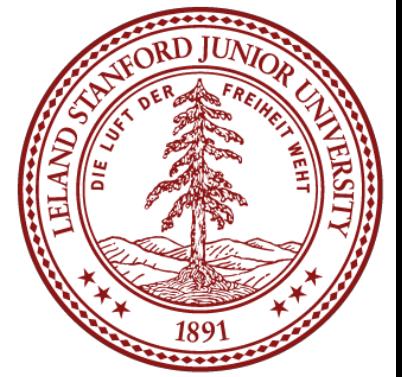

### Clock-ticks for combine1 and combine2: comb1 comb2 -O1: 11.3 5.8 -O2: 9.3 5.8

```
move call to vec length out of loop
void combine2(vec_ptr v, data_t *dest)
{
   long length = vec length(v);
     *dest = IDENT;
   for (long i = 0; i < length; i++) {
        data t val;
         get_vec_element(v, i, &val);
        *dest = *dest OP val;
 }
}
```
Here is the get vec element function:

```
\frac{1}{\sqrt{1}} * Retrieve vector element and store at dest.
  * Return 0 (out of bounds) or 1 (successful)
  */
int get_vec_element(vec_ptr v, long index, 
data t *dest)
{
    if (index < 0 || index >= v->len)
          return 0;
    *dest = v->data[index];
     return 1;
}
```
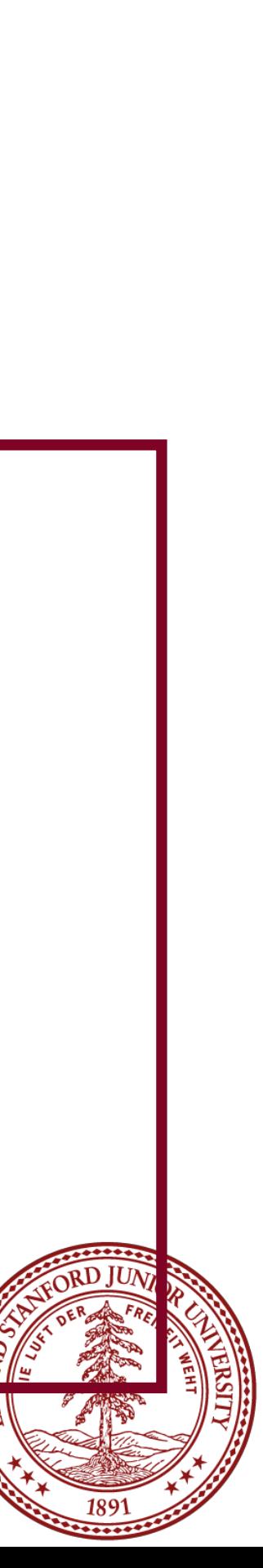

Hmm...maybe the bounds checking is the issue. Let's just get rid of the function altogether and directly access the data. This does break some abstraction, but it is in the name of speed!

### Clock-ticks for combine1 and combine2: comb1 comb2 -O1: 11.3 5.8 -O2: 9.3 5.8

```
direct access to vector data
void combine3(vec_ptr v, data_t *dest)
{
   long length = vec length(v);
   data_t *data = get_vec_start(v);
    *dest = IDENT;
   for (long i = 0; i < length; i++) {
       *dest = *dest OP data[i];
 }
}
```
It looks like the  $-01$  actually got worse! It probably is about the same, actually, but our timing isn't perfect. The -O2 did get much better, and we should look at the assembly code to see why.

Is there anything else we can do to make this faster?

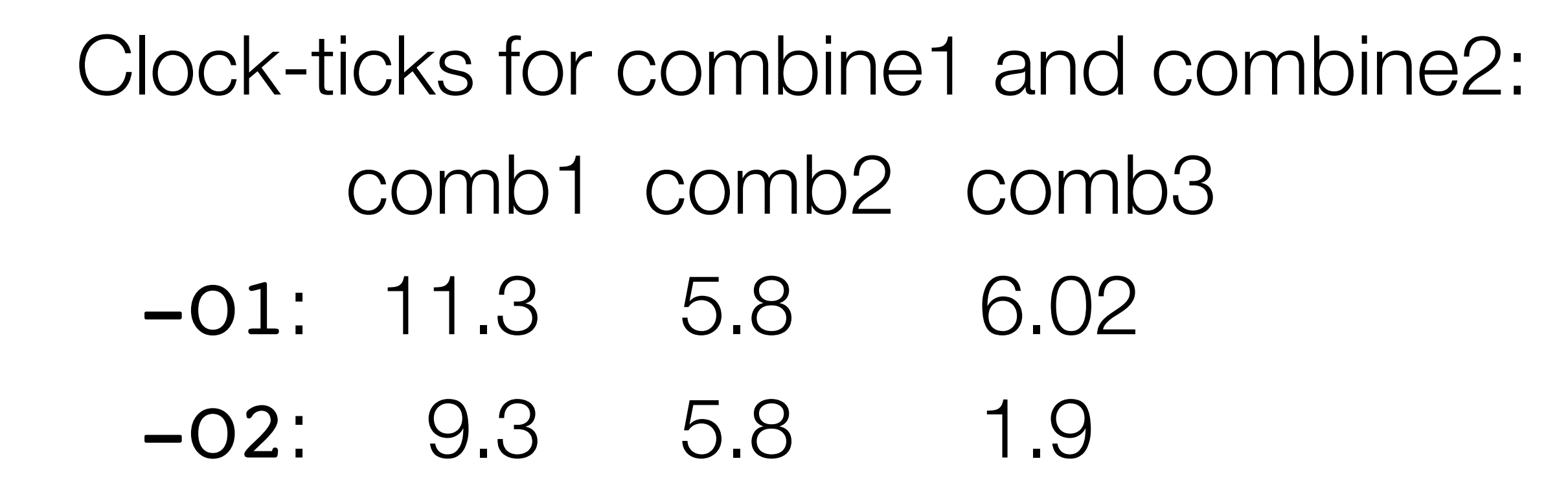

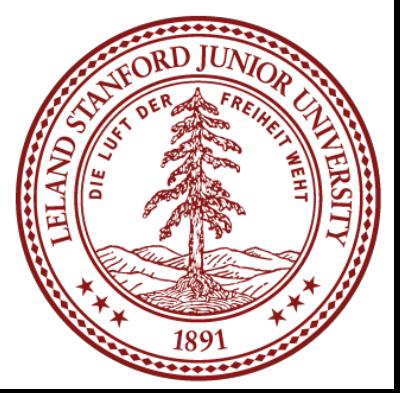

### Here is combine3:

```
direct access to vector data
void combine3(vec_ptr v, data_t *dest)
{
   long length = vec length(v);
   data_t *data = get_vec_start(v);
    *dest = IDENT;
   for (long i = 0; i < length; i++) {
       *dest = *dest OP data[i];
 }
}
```
There are three memory references in the following line: \*dest = \*dest OP data[i];

We really only need to update memory at the end of the function, so let's do it.

### Clock-ticks for combine1 and combine2: comb1 comb2 comb3 -O1: 11.3 5.8 6.02 -O2: 9.3 5.8 1.9

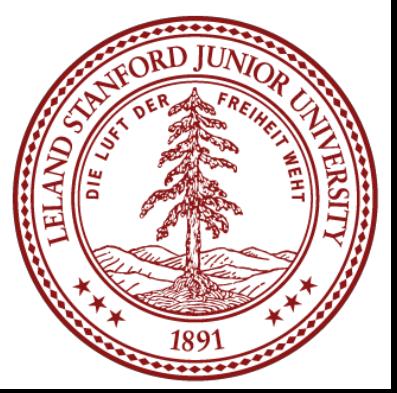

### Here is combine3:

```
accumulate result in local variable
void combine4(vec_ptr v, data_t *dest)
{
   long length = vec length(v);
   data t *data = get vec start(v);
   data t acc = IDENT;
   for (long i = 0; i < length; i+1) {
       acc = acc OP data[i]; }
    *dest = acc;}
```
This is much better! We were able to save 5x time in the  $-01$  version, and 6x time in the  $-02$  version. From the comb1  $-01$  version to the comb4  $-02$  version, we have a 7.5x improvement in time.

### Clock-ticks for combine1 and combine2: comb1 comb2 comb3 comb4 -O1: 11.3 5.8 6.02 2.3 -O2: 9.3 5.8 1.9 1.5

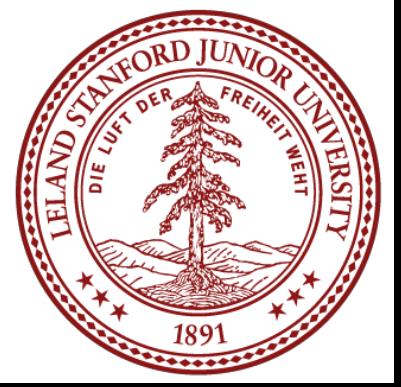

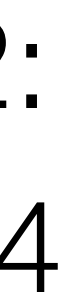

### Here is combine4:

# Caching

Computers these days have many *levels* of memory, from registers, to *cache*, to main memory, to disk memory. The myth machines, with a Core i7 CPU have the following memory structure (find out by typing  $l$  scpu)

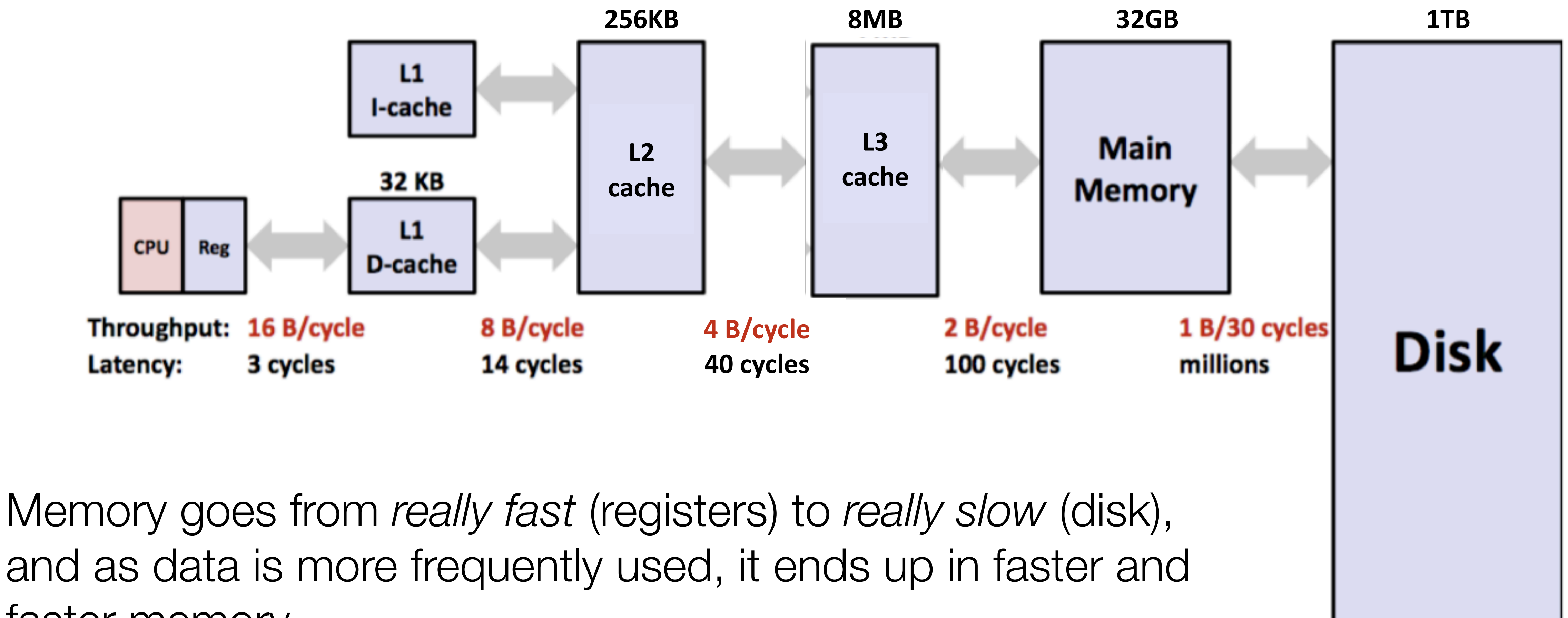

faster memory.

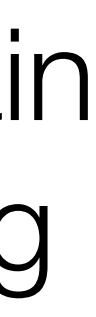

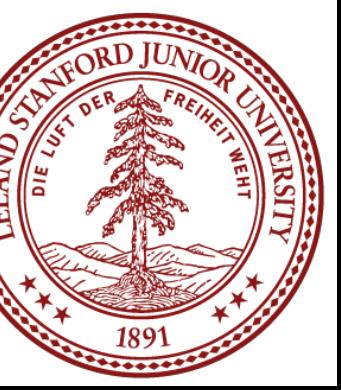

## Caching and Locality

- 
- 
- 

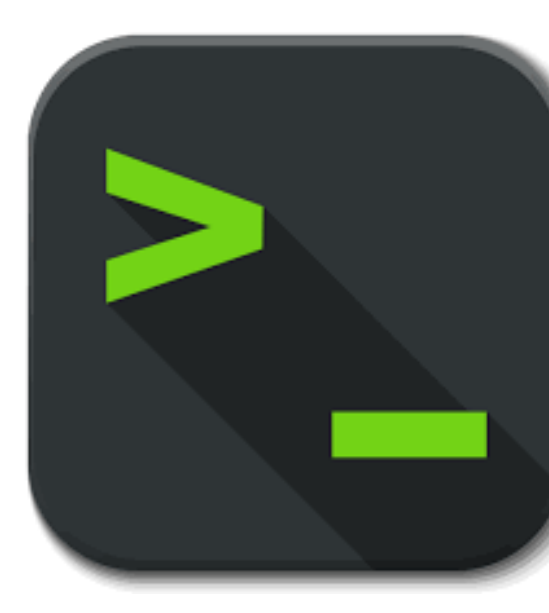

### All caching depends on locality.

### **Temporal locality**

Repeat access to same data tends to be co-located in TIME Things I have used recently, I am likely to use again soon **Spatial locality** 

Related data tends to be co-located in SPACE Data that is near a used item is more likely to also be accessed

### **Realistic scenario:**

97% cache hit rate Cache hit costs 1 cycle Cache miss costs 100 cycles misses?

### How much of your memory access time spent on 3% of accesses that are cache

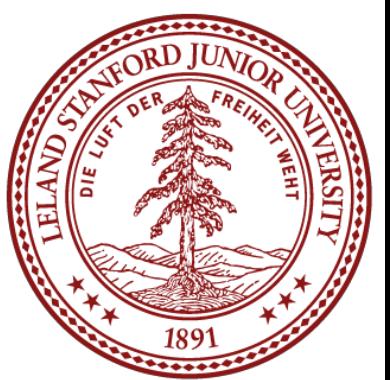

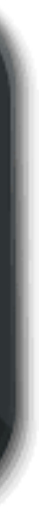

array.c

# Using Callgrind

Run program under callgrind, creates file callgrind.out.pid valgrind --tool=callgrind ./array\_opt Process file to see source annotated with count per line callgrind annotate --auto=yes callgrind.out.<pid>

- 
- 
- 
- 

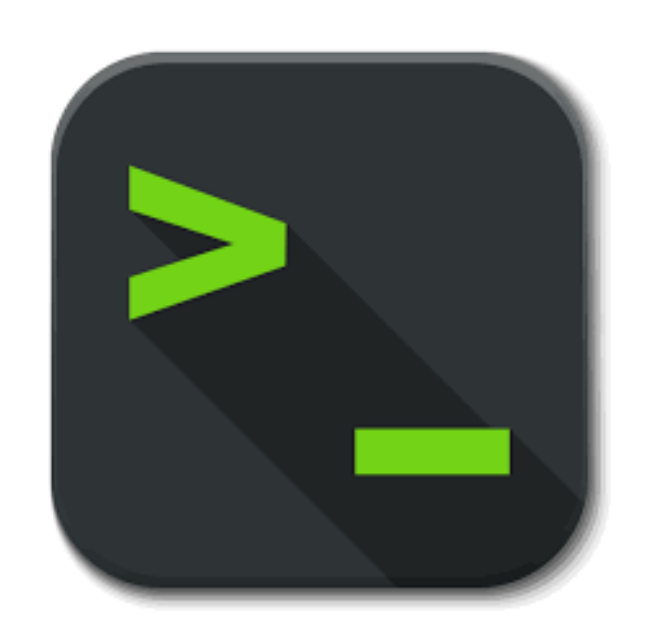

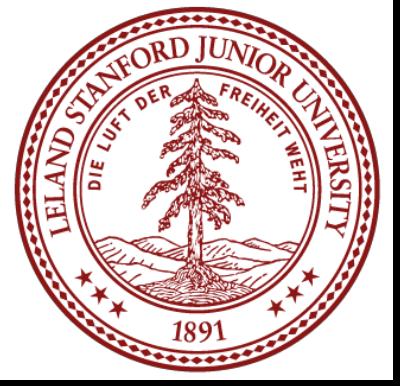